# **exif Documentation**

*Release 0.3.0*

**Tyler N. Thieding**

**May 10, 2020**

# Contents

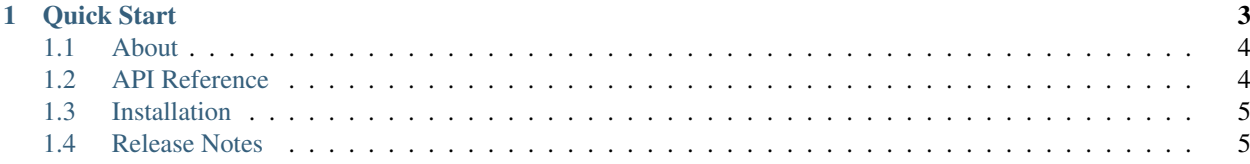

Pylint wrapper that verifies code reaches a minimum quality score.

# CHAPTER 1

Quick Start

<span id="page-6-0"></span>Execute the pylint-fail-under command with the same arguments as a pylint call. In addition, specify the minimum Pylint quality score with the  $--fail\_under$  argument.

If the Pylint score is greater than the fail under value, the script exits successfully with an exit code of zero. For example:

```
$ pylint-fail-under --fail_under 9.0 my_package
************* Module my_package
my_package\__init__.py:1:0: C0111: Missing module docstring (missing-docstring)
### Pylint output removed for documentation conciseness! ###
my_package\tests\test_my_pkg.py:328:0: C0303: Trailing whitespace (trailing-
˓→whitespace)
                    ------------------------------------------------------------------
```
Your code has been rated at 9.49/10 (previous run: 9.49/10, +0.00)

Otherwise, if the Pylint score is under the minimum, the script exits with a non-zero exit code. For example:

```
$ pylint-fail-under --fail_under 9.75 my_package
************* Module my_package
my_package\__init__.py:1:0: C0111: Missing module docstring (missing-docstring)
### Pylint output removed for documentation conciseness! ###
my_package\tests\test_my_pkg.py:328:0: C0303: Trailing whitespace (trailing-
˓→whitespace)
------------------------------------------------------------------
Your code has been rated at 9.49/10 (previous run: 9.49/10, +0.00)
ERROR: score 9.4921875 is less than fail-under value 9.75
```
### <span id="page-7-0"></span>**1.1 About**

#### **1.1.1 Contributors**

• Tyler N. Thieding (Primary Author)

#### **1.1.2 Development**

Repository <https://gitlab.com/TNThieding/pylint-fail-under>

#### **1.1.3 License**

MIT License Copyright (c) 2019 Tyler Thieding Permission **is** hereby granted, free of charge, to any person obtaining a copy of this software **and** associated documentation files (the "Software"), to deal **in** the Software without restriction, including without limitation the rights to use, copy, modify, merge, publish, distribute, sublicense, **and**/**or** sell copies of the Software, **and** to permit persons to whom the Software **is** furnished to do so, subject to the following conditions: The above copyright notice **and** this permission notice shall be included **in** all copies **or** substantial portions of the Software. THE SOFTWARE IS PROVIDED "AS IS", WITHOUT WARRANTY OF ANY KIND, EXPRESS OR IMPLIED, INCLUDING BUT NOT LIMITED TO THE WARRANTIES OF MERCHANTABILITY, FITNESS FOR A PARTICULAR PURPOSE AND NONINFRINGEMENT. IN NO EVENT SHALL THE AUTHORS OR COPYRIGHT HOLDERS BE LIABLE FOR ANY CLAIM, DAMAGES OR OTHER LIABILITY, WHETHER IN AN ACTION OF CONTRACT, TORT OR OTHERWISE, ARISING FROM, OUT OF OR IN CONNECTION WITH THE SOFTWARE OR THE USE OR OTHER DEALINGS IN THE SOFTWARE.

# <span id="page-7-1"></span>**1.2 API Reference**

• *[Command Line Interface](#page-7-2)*

#### <span id="page-7-2"></span>**1.2.1 Command Line Interface**

```
$ pylint-fail-under
usage: pylint-fail-under [--fail_under SCORE] [Pylint Command Line Arguments]
```
# <span id="page-8-0"></span>**1.3 Installation**

#### **1.3.1 Requirements**

- Python 3.6+
- Windows Vista or Later

#### **1.3.2 Installation Steps**

Install pylint-fail-under from the command line using pip:

pip install pylint-fail-under

# <span id="page-8-1"></span>**1.4 Release Notes**

#### **1.4.1 [0.3.0] Return zero exit code when no score parsed. (2019-10-14)**

Previously, the command line interface returned an exit code of 2 if no score was parsed. In files with  $\#$  pylint: disable-all or a file with no code do not generate a score, this caused a false positive. Now, return an exit code of 0 if no score is parsed.

*Thank you to GitHub user tanishq-dubey for proposing this change and for his original pull request.*

#### **1.4.2 [0.2.0] Drop Python 2 support. (2019-06-16)**

Remove legacy Python 2 syntax from code.

This release includes the following under-the-hood changes:

- Migrate repository from GitHub to GitLab (including CI/CD).
- Pylint cleanup regarding Python 3 syntax.

#### **1.4.3 [0.1.0] Initial beta release. (2019-03-16)**

Release initial beta version of pylint-fail-under package with the following features:

• Command line interface to verify that a minimum Pylint score is reached.